# newsletter no.41

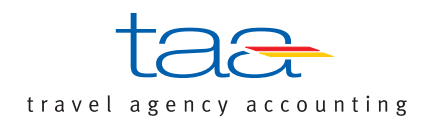

# Nachrichten für Geschäftsführer und Buchhalter vom 16.12.2011

• Branche: Happy End – die Umsatzzahlen bis November 2011/Planrechnung und Forecast – Potenziale nutzen, Risiken erkennen • Travelmanagement: FAQs aus dem Bereich Travelmanagement und Reisekostenrecht /Touch and Travel • Service: Wissen auf hohem Niveau: das Schulungskonzept der taa • Steuer & Recht: Die Einführung der E-Bilanz. Was sich ändert • Helpdesk: Umstellung des Zugangs von FTAM zu EBICS: Service für unsere Electronic-Banking-Nutzer • Input: Betriebswirtschaftlicher Begriff: Taxonomie • Insight: Wir bilden aus! Die neuen taa-Azubis im Interview/Gewinnen Sie die Banknote vom Newsletter-Titel!

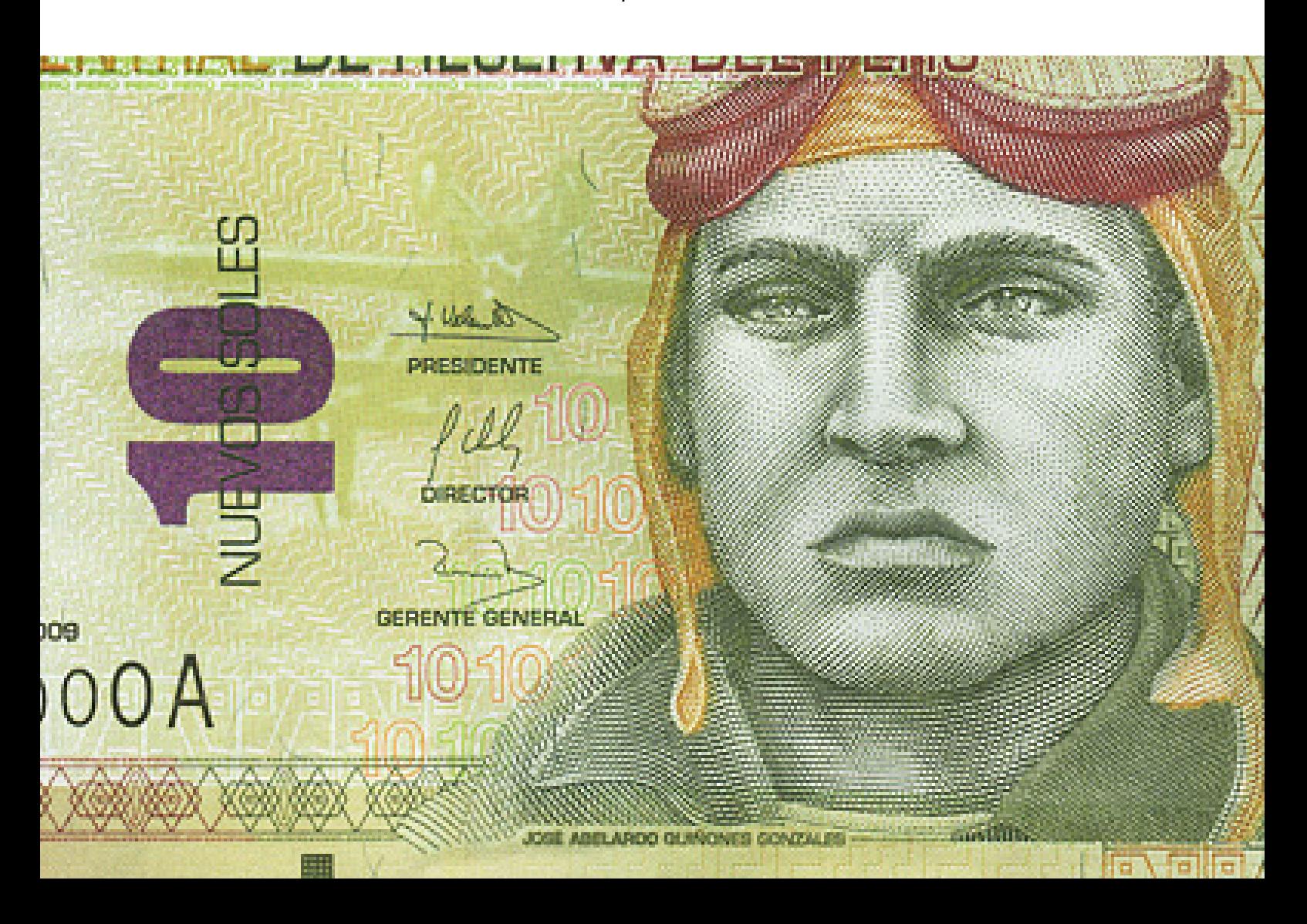

## **Editorial**

Für unsere Geschäftspartner geht – zumindest bezogen auf Umsätze und verkaufte Leistungen – ein erfolgreiches Jahr zu Ende. Mit Abstand bringt das Businessgeschäft im Fluganteil die stärkste Aufwärtsentwicklung. Die Ertragssituation hingegen verbessert sich nicht analog zum Umsatz. Diverse Einflussfaktoren, wie die Flugpreiserhöhungen durch die Luftverkehrssteuer und die Weitergabe der OPC-Gebühr, führen hier zu Einbußen. Indirekt bedeuten diese Entwicklungen auch immer Druck auf das Serviceentgelt. Doch einige Produktbereiche der Reisebüros stagnieren und sind eher rückläufig: beispielsweise die Eigenveranstaltung aufgrund der vielen Gefahrenmomente und das Bahngeschäft aufgrund der geringen Ertragssituation.

Trotz der Unklarheiten in der weltweiten Finanzentwicklung ist unser Branchenausblick ins nächste Jahr positiv. Auch wenn wir uns mit weiteren Problematiken auseinandersetzen werden müssen: beispielsweise mit den Themen Nachhaltigkeit und Umweltbelastung sowie den immer stärker werdenden Kommunikationsmedien. Auch Firmenkunden werden prüfen, inwieweit sie mit elektronischen Systemen und Buchungsmaschinen indirekte Reisekosten sparen können.

Wir werden für unsere Partner und unsere Mitarbeiter die "Verbesserung der Arbeitsbedingungen im Backoffice" im Fokus behalten. Neben dem papierlosen Büro geht es um die Erhöhung der Qualität des Reportings, um unsere Kunden noch detaillierter und sensibler über ihre Geschäftsentwicklung in allen Bereichen zu informieren. Auch im Jahr 2012 möchten wir sehr nahe und eng mit Ihnen zusammenarbeiten und als Backoffice-Partner helfen, ein Fundament für Ihren Erfolg zu schaffen.

*Frohe Weihnachten und ein erfolgreiches 2012 wünscht Ihnen Ihr Günther Brehm*

#### **IMPRESSUM**

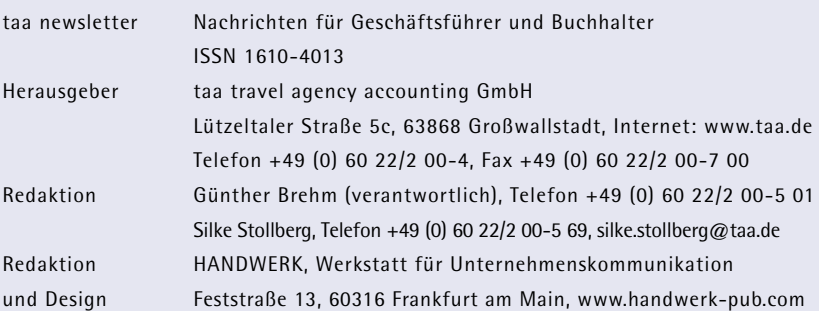

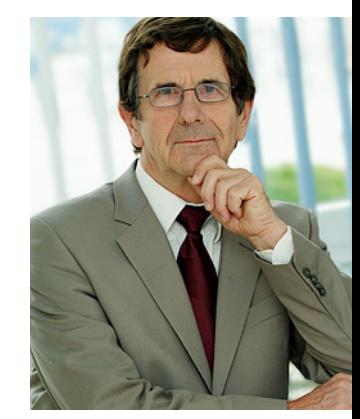

Günther Brehm Geschäftsführer taa

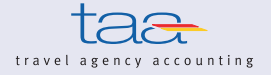

## **Happy End – die Umsatzzahlen bis November 2011**

Die taa betreut ein jährliches Gesamtumsatzvolumen von etwa drei Milliarden Euro. 2011 wurden bis November bereits 2,7 Milliarden Euro erreicht. Eine dabei erzielte Umsatzsteigerung zum Vorjahr von 17 Prozent gab es in der Beobachtungshistorie der taa bisher noch nicht.

Bemerkenswert ist jedoch, dass die Steigerungen in den einzelnen Sparten eher unterschiedlich ausfallen. Das Fluggeschäft punktet mit einem Plus von 24 Prozent, die Touristik mit einer Umsatzsteigerung in Höhe von 16 Prozent. Aufgrund der Provisionsveränderungen stagniert die Bahn auf Vorjahresniveau. Der Rückgang des Eigenveranstaltungsumsatzes ist auf das gewisse Risiko zurückzuführen, das die Konzeption und der eigene Einkauf der Kontingente mit sich bringt.

Der für die zweite Jahreshälfte befürchtete Umsatzeinbruch aufgrund der Finanzkrise fand bisher nicht statt. So sind die Umsätze im November 2011 weiterhin um 19 Prozent gestiegen. Zu beachten ist jedoch die Einführung der OPC-Gebühr, die sich sicherlich mit zwei Prozent im Mehrumsatz einrechnet.

Die Prognose für das Umsatzwachstum des Jahres 2012 wird wieder positiv sein. Das Wachstum wird nicht das rasante Tempo wie 2011 vorlegen, wir rechnen mit einem Umsatzplus von geschätzten fünf Prozent gegenüber 2011.

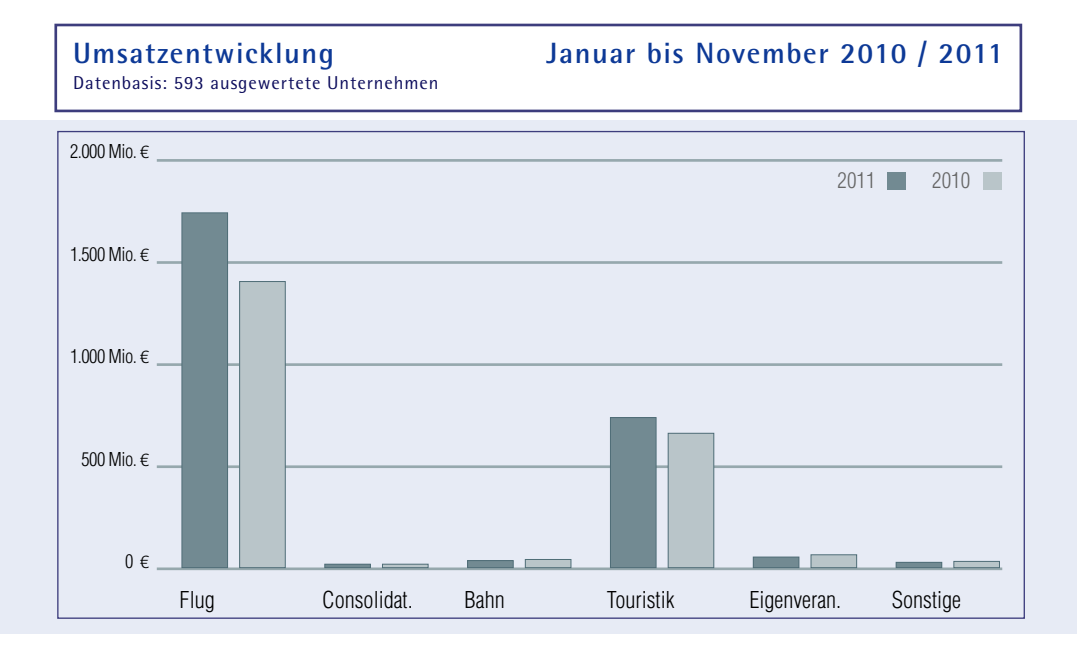

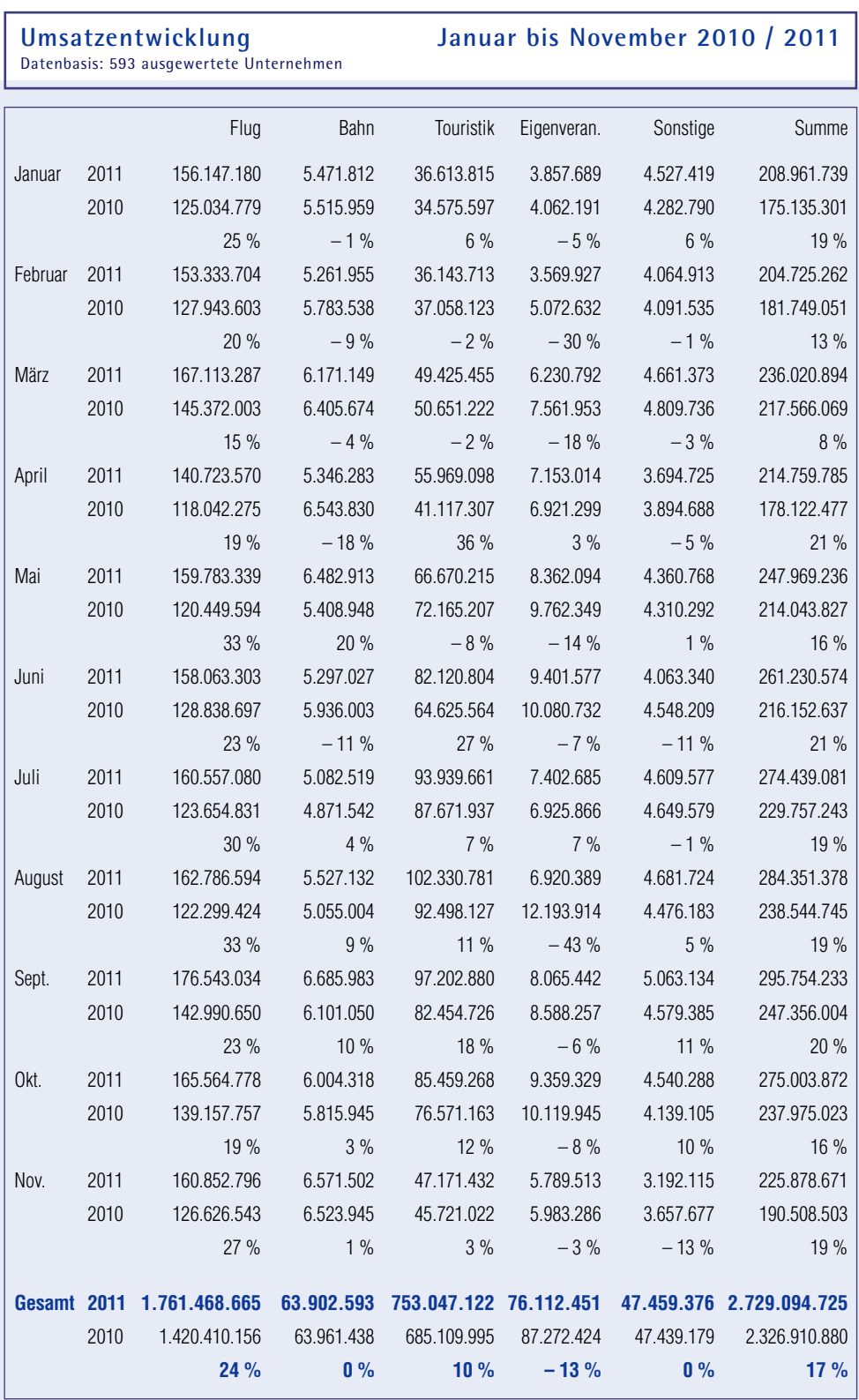

# **Planrechnung und Forecast – Potenziale nutzen, Risiken erkennen**

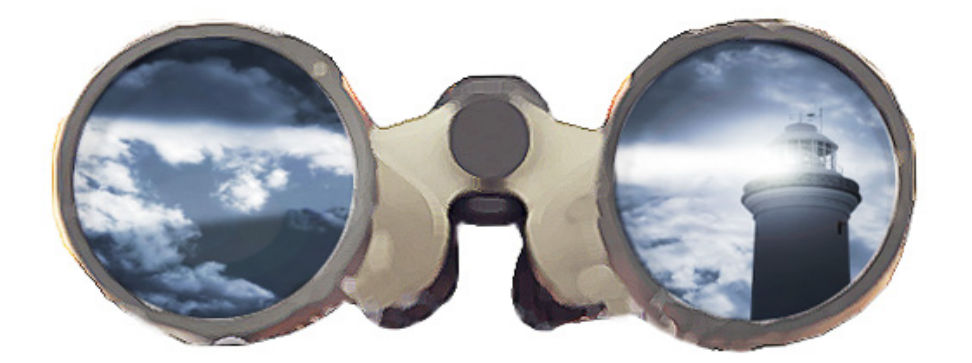

Die Touristik ist ein schnelllebiges Geschäft. Gerade in den vergangenen Monaten und Jahren mussten viele Branchenbeteiligte die Erfahrung machen, dass unerwartete Ereignisse die Planungen kräftig durcheinanderwirbeln können. Sei es ein Vulkanausbruch, der einen Großteil des europäischen Flugverkehrs lahmlegt, oder seien es politische Unruhen in den nordafrikanischen Staaten zum Jahresbeginn 2011 – Reiseveranstalter, touristische Leistungsträger, aber auch Reisebüros müssen flexibel und kurzfristig reagieren können, um die Ertragssituation nicht zu gefährden. Warum ein Forecast Sie auf Unplanmäßigkeiten vorbereitet und wie er Ihnen als Unternehmer weiterhelfen kann, erfahren Sie hier.

### **Was genau ist ein Forecast?**

Ein Forecast ist eine systematische und realistische Planung der künftigen Umsätze, Erlöse und Kosten, die auf Basis der Vorjahreswerte die aktuelle Marktentwicklung berücksichtigt und als Kompass für unternehmerische Entscheidungen dient. Einfach ausgedrückt ist ein Forecast eine Prognose, die als alltägliche Entscheidungshilfe dienen soll, um das eigene Unternehmen vorzeitig auf "Überraschungen" vorzubereiten.

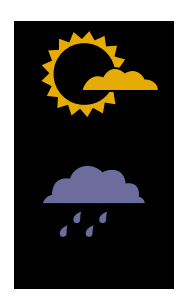

In die Zukunft zu schauen, um zu wissen, was morgen ist. Das wird zwar ein Traum bleiben, aber feste Orientierungspunkte braucht jeder guten Steuermann.

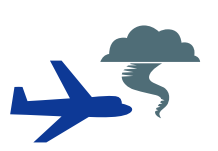

Kein Pilot würde ohne Wettervorhersage starten.

-

## **Die Vorteile eines Forecast – Ziele in Zahlen**

Eine ordentliche Prognose der Unternehmensziele in Zahlen bringt Planungssicherheit für den unterjährigen Geschäftsverlauf:

- ➢ Festlegung der Leitlinien für das kommende Jahr
- $\geq$  aktives Umsetzten der Ziele
- ➢ Überblick schon am Anfang des Jahres, wie die kommenden Monate verlaufen
- ➢ Zeit, Veränderungen zu planen und umzusetzen
- ➢ fundierter Überblick über die Kostenstruktur des Unternehmens in den kommenden Monaten und eventuell rechtzeitiges Einleiten von notwendigen Veränderungen und Maßnahmen

## **Welche Faktoren beeinflussen Ihre Planrechnung?**

Die Qualität der Planung hängt entscheidend davon ab, ob alle möglichen Einflussfaktoren mit einbezogen werden, diese können sein:

- ➢ externe und interne Erfahrungswerte
- $\triangleright$  Branchentrends
- ➢ Marktforschung/Expertenbefragung
- ➢ saisonale und konjunkturelle Schwankungen
- ➢ Änderung der Rahmenbedingungen (wie neue gesetzliche Bestimmungen)
- ➢ Kundenanalysen (zum Beispiel: Bei welchen Kunden ist noch zusätzliches Umsatzpotenzial vorhanden? Welche Kunden könnten eventuell im kommenden Jahr abspringen – und warum?)
- ➢ geplante Marketingmaßnahmen
- $\triangleright$  geplante Veränderungen im Leistungsprofil und der Leistungsqualität
- ➢ Anteile des Gesamtumsatzes beziehungsweise -erlöses der einzelnen Monate
- ➢ Veränderungen der Kosten wie Neueinstellungen/Kündigungen von Mitarbeitern, Veränderungen der Kosten für gemietete EDV etc.
- ➢ Vorausbuchungen für die restlichen Monate des Jahres
- ➢ Umsatz- und Erlösentwicklung der letzten Jahre

Ein Beispiel für eine Planrechnung aus dem Portfolio der taa:

## **Reisebüro Palme**

**Betriebswirtschaftliche Auswertung Soll-Ist-Vergleich 2011**

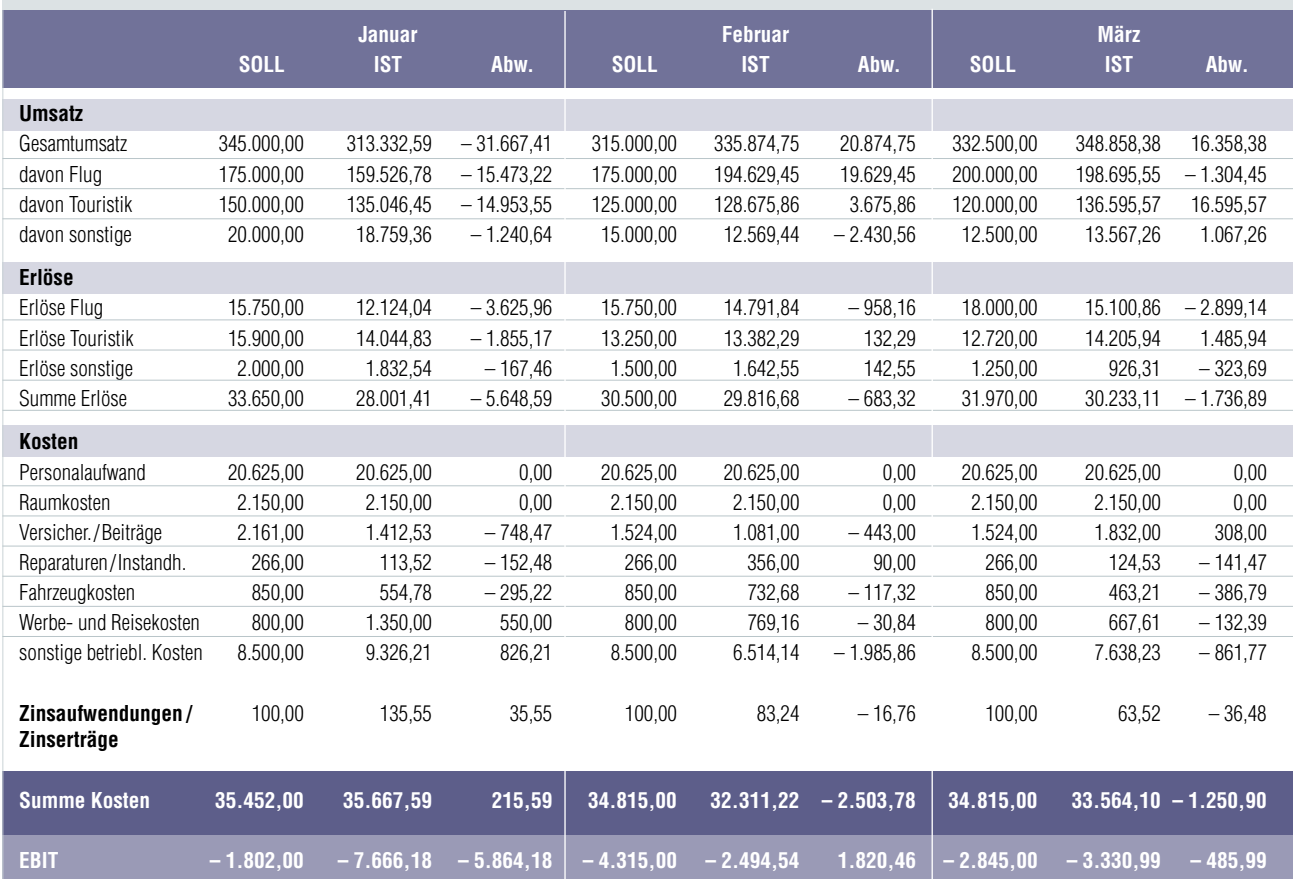

### **Die Hochrechnung der Planzahlen auf das Geschäftsjahr**

Durch ein regelmäßiges Update der Zahlen können Probleme früh aufgedeckt und gründlich analysiert werden. Der Forecast ermöglicht die frühzeitige Identifikation von Chancen und Risiken und unterstützt eventuelle Kurskorrekturen. Auf Basis der Budgetzahlen überblickt der Forecast die Kostenstruktur des Unternehmens in den kommenden Monaten, erlaubt eine Simulation anstehender Entscheidungen und bietet somit eine solide Entscheidungsgrundlage. Durch einen regelmäßigen Abgleich der Plan- und Istdaten verhilft er so zum schnellen Erkennen von Entwicklungen im Unternehmen und bietet damit die Gelegenheit, Entscheidungen zu stützen oder Schieflagen gegenzusteuern.

Mit dem immer aktuellen Vergleich der Istzahlen mit den geplanten Zahlen wird sich die Jahreshochrechnung ständig verändern und neue Ergebnisse berechnen. Die Aktualisierung hat zudem den günstigen Nebeneffekt, dass der Unternehmer prompt sieht, wo sein Unternehmen steht. Er kann schnell Maßnahmen einleiten, falls die Planzahlen stark von den Echtzahlen abweichen.

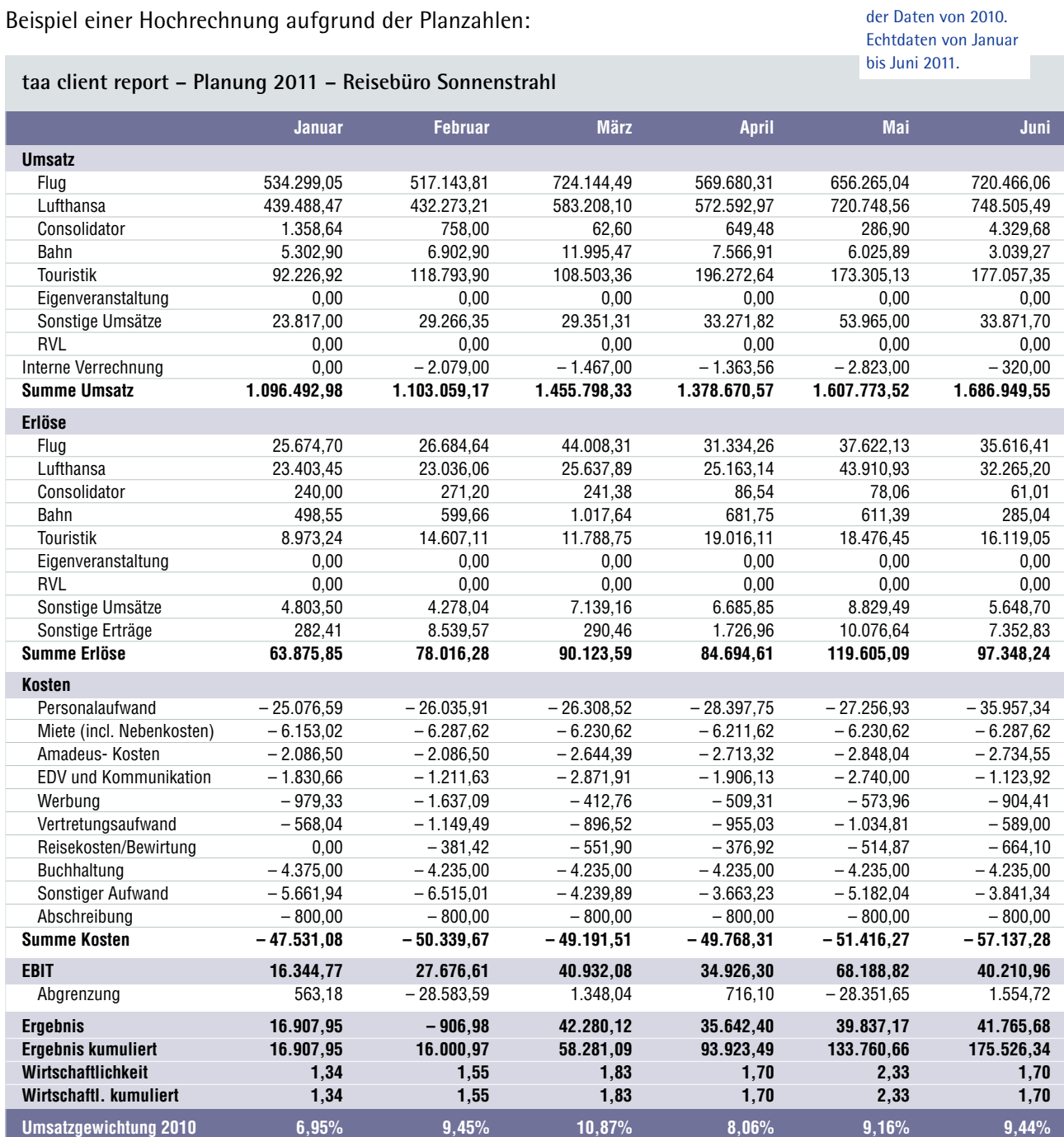

Planwerte auf Basis

#### **Ist meine Planrechnung ein allwissendes Orakel?**

Wie kann mir ein Forecast aber helfen, wenn Destinationen von politischen Krisen erschüttert werden oder Naturkatastrophen den Flugverkehr behindern? Der Forecast erlaubt eine schnelle Analyse, wie sich das Ereignis bereits auf meine Zahlen ausgewirkt hat und welche Folgen dies für meine mittel- und langfristigen Unternehmensziele hat. Die zu erwartenden Entwicklungen werden simuliert, Risiken werden deutlich. So kann der Unternehmer beispielsweise durch Marketingmaßnahmen einer negativen Entwicklung gegensteuern.

#### **Die Unterstützung der taa**

taa bietet ihren Kunden eine monatliche Lieferung der Umsatz-, Erlös- und Kostenzahlen, auf deren Basis die weitere Jahresentwicklung in Form eines Forecasts hochgerechnet wird. Darüber hinaus kann das Reisebüro einen individuellen Maßnahmenkatalog, zum Beispiel im Umgang mit Personal-, System- oder auch Marketingkosten, in dieses Forecast einbeziehen. So dient diese Dienstleistung als hervorragendes Planungsinstrument, mit dem Sie Monat für Monat Ihre aktuelle betriebswirtschaftliche Situation beurteilen können.

Natürlich bieten wir auch individuelle Lösungen an und betreuen Sie bei der Unternehmensplanung oder bei Verhandlungen mit Ihrem Kreditinstitut. Dabei ist von besonderem Vorteil, dass die taa über einmalige Vergleichsdaten verfügt, die es ermöglichen, die Entwicklungen der Branche vorherzusehen. Die jahrelange Routine gestattet außerdem eine Einordnung aktueller Ereignisse in einen langfristigen Kontext. Die Erfahrung zeigt, dass gerade bei kontinuierlicher professioneller Planung der Einfluss kurzfristiger Veränderungen auf den Unternehmenserfolg absehbar und planbar ist. Durch einen Forecast und professionelle Beratung unterstützt, können Sie Krisen ruhiger und besonnener bewältigen, langfristige Ziele besser umsetzen und wirtschaftlichern Erfolg schneller realisieren.

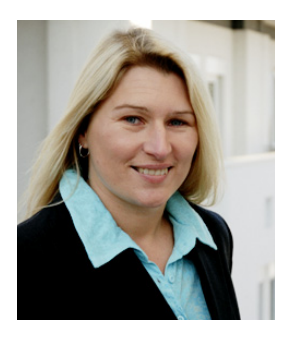

Gern beraten wir Sie persönlich zu diesem Thema. Ihre Ansprechpartnerin ist Petra Zimmermann, Telefon: 0 60 22/2 00-5 05 E-Mail:

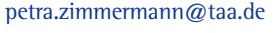

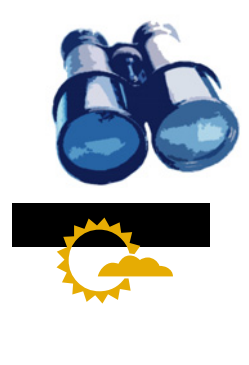

# **FAQs aus dem Bereich Travelmanagement und Reisekostenrecht**

**1. Was ist der "ökologische Fußabdruck"?**

Unternehmen nehmen Nachhaltigkeitsfragen, also den Klimawandel oder den Wettstreit um knapper werdende Ressourcen, enorm wichtig.

Die Berichterstattung über ihre Klimagasemissionen beobachten Unternehmen immer aufmerksamer. Denn nicht nur die Vermeidung und Reduzierung der schädlichen Emissionen stehen hier im Fokus, sondern auch Beiträge zur  $CO<sub>2</sub>$ -Kompensation, gerade im Hinblick auf das Firmenimage. Unternehmen nehmen Nachhaltigkeitsfragen, also den Klimawandel oder den Wettstreit um knapper werdende Ressourcen, enorm wichtig.

Um die erzielte Nachhaltigkeit bewerten zu können, braucht man klare Kennzahlen. Der "ökologische Fußabdruck" (Carbon Footprint), also der Ausstoß an CO<sub>2</sub>, der zum Beispiel durch Geschäftsreisen produziert wird, hat sich inzwischen als allgemeine Messgröße etabliert. Aus den gewonnenen Infos lassen sich dann Optimierungsmöglichkeiten ableiten. Kennzahlen, Referenz- und Zielwerte erhalten Sie vom VDR. Voraussetzung ist ein solides Reporting, mit dem die daraus folgenden Reduktionsanstrengungen verknüpft und bewertet werden.

**2. Wann und in welcher Höhe sind Bewirtungskosten abzugsfähig?**

Bewirtungskosten sind Betriebsausgaben und damit abzugsfähig, wenn der konkrete Anlass der Bewirtung auf dem entsprechenden Beleg vermerkt ist.

Aufwendungen eines Steuerpflichtigen für die Bewirtung von Personen aus geschäftlichem Anlass dürfen gemäß § 4 Abs. 5 Satz 1 Nr. 2 Einkommensteuergesetz (EStG) den Gewinn grundsätzlich nur in Höhe von 70 Prozent (ab 2004) der nach allgemeiner Verkehrsanschauung als angemessen anzusehenden Aufwendungen mindern. Dies

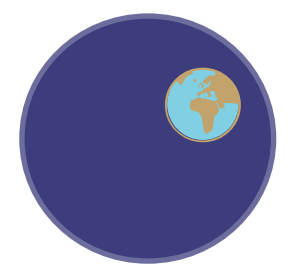

Wir haben nur die eine. Eine Erkenntnis, die das Verhalten der Handelnden verändert.

ist auch nur dann möglich, wenn die Höhe und die betriebliche Veranlassung nachgewiesen werden. Zum Nachweis der Höhe und der betrieblichen Veranlassung der Aufwendungen hat der Steuerpflichtige nach § 4 Abs. 5 Satz 1 Nr. 2 Satz 2 EStG schriftlich Ort, Tag, Teilnehmer und Anlass der Bewirtung sowie die Höhe der Aufwendungen anzugeben. Um Bewirtungsaufwendungen teilweise als Betriebsausgaben geltend zu machen, müssen die Personen aus geschäftlichem Anlass bewirtet werden und die Bewirtung auch betrieblich veranlasst sein.

Werden eigene Arbeitnehmer des Steuerpflichtigen aus betrieblichem Anlass bewirtet, so ist ein Abzug von Bewirtungsaufwendungen in voller Höhe möglich.

#### **3. Wie hoch sind die voraussichtlichen Sachbezugswerte 2012?**

Das Bundesarbeitsministerium hat die voraussichtlichen Sachbezugswerte für das Jahr 2012 veröffentlicht. Die neuen Werte sind unter Vorbehalt ab 1. Januar 2012 gültig.

Die Werte für die Sachbezüge werden für das Jahr 2012 auf Grundlage der maßgebenden Verbraucherpreisentwicklung erneut angepasst. Die Werte wurden erneut nach dem tatsächlichen Verkehrswert im Voraus angepasst, um eine weitgehende Übereinstimmung mit den Regelungen des Steuerrechts sicherzustellen. Der Verbraucherpreisindex für Verpflegung ist im maßgeblichen Zeitraum von Juni 2010 bis Juni 2011 um 1,1 Prozent, für Unterkunft oder Mieten um drei Prozent gestiegen.

#### **Sachbezugswert für Mahlzeiten**

Der Wert für verbilligte oder unentgeltliche Mahlzeiten beträgt 2012 für ein Frühstück weiterhin 1,57 Euro. Angehoben wird dagegen der Wert für ein Mittag- oder Abendessen. Gelten hier bis 31. Dezember 2011 noch 2,83 Euro, sind im Jahr 2012 voraussichtlich 2,87 Euro anzusetzen. Der Monatswert für die Verpflegung wird für 2012 von 217 auf 219 Euro angehoben.

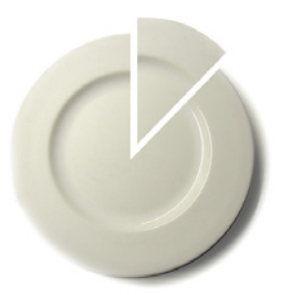

Wird ein Kunde bewirtet und Mitarbeiter sind dabei oder werden die Mitarbeiter bewirtet und ein Kunde ist dabei, macht fiskalisch einen Unterschied.

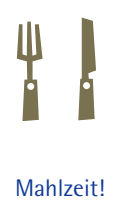

**Sachbezugswert für Unterkunft und Mieten** 

Der Wert für Unterkunft oder Mieten wird von 206 auf 212 Euro angehoben. Bezogen auf den Quadratmeter gelten 2012 damit 3,70 statt bisher 3,59 Euro. Bei einfacher Ausstattung gelten 2012 dann 3,00 Euro je Quadratmeter (bis 31. Dezember 2011 noch 2,91 Euro). Weiterhin gilt jedoch die Regelung, dass der Wert der Unterkunft mit dem ortsüblichen Mietpreis bewertet werden kann, wenn der Tabellenwert nach Lage des Einzelfalls unbillig wäre (§ 2 Abs. 3 der Sozialversicherungsentgeltverordnung). Der ortsübliche Mietpreis ist unverändert entscheidend für den Wert einer freien Wohnung. Dafür ist auch für 2012 kein amtlicher Sachbezugswert festgesetzt worden.

**Rechtsverordnung liegt in der Entwurfsfassung vor** 

Die Anpassung der Sachbezugswerte erfolgt jährlich durch eine Änderungsverordnung, die das Bundesministerium für Arbeit und Soziales mit Zustimmung des Bundesrates erlässt. Der Entwurf zur 4. Verordnung zur Änderung der Sozialversicherungsentgeltverordnung liegt aktuell vor. Mit Änderungen ist erfahrungsgemäß nicht mehr zu rechnen.

(Quelle: BMAS-Pressemitteilung)

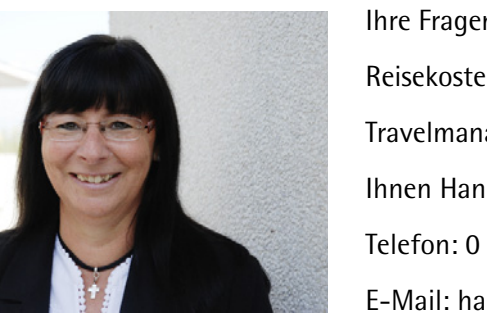

Ihre Fragen rund um das Thema Reisekostenabrechnung und Travelmanagement beantwortet Ihnen Hanne Lang gern. Telefon: 0 60 22/2 00-5 83 E-Mail: hanne.lang@taa.de

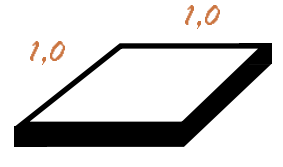

Auch der Quadratmeter erfuhr einen "Mehrwert".

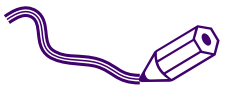

Wenn auch Sie spezielle Fragen haben, Anregungen oder selbst einen Beitrag einsenden möchten, veröffentlichen wir das gern in unserer nächsten Ausgabe.

Den kollegialen Austausch unter unseren Geschäftspartnern unterstützen wir selbstverständlich in unseren Medien. Bitte wenden Sie sich an Silke Stollberg, Telefon: 0 60 22/2 00-5 69 E-Mail: silke.stollberg@taa.de.

## **Touch and Travel**

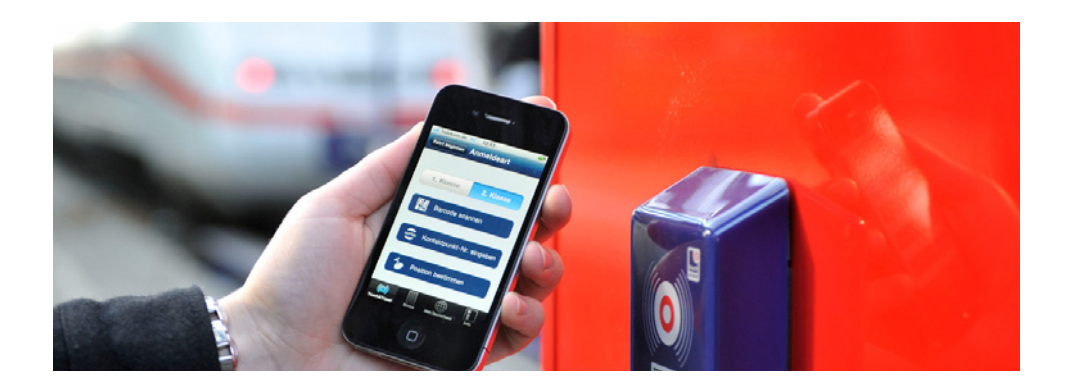

Inwieweit diesen Service auch Firmen nutzen, ist noch unklar, den Reisebüros wird in jedem Fall ein weiteres Geschäftsfeld wegbrechen.

Aktuell wirbt die DB (Deutsche Bahn) mit ihrem neusten Clou: Touch and Travel. Sinn und Zweck ist es, mit der Bahn zu reisen, ohne aufwendig ein Ticket lösen zu müssen.

## **Wie funktioniert es?**

Zunächst muss sich der der Reisende als Touch-and-Travel-Nutzer auf der Internetseite der DB registrieren und die Touch-and-Travel-App auf sein Smartphone laden.

Dann meldet sich der DB-Kunde einfach vor der Fahrt an, durch:

- ➢ eine Positionsbestimmung
- ➢ den Barcode am Kontaktpunkt
- ➢ die aufgedruckte Nummer des Kontaktpunktes
- ➢ Near-Field-Communication (NFC) an einem Kontaktpunkt

Bei einer Fahrscheinkontrolle muss dann nur das Smartphone vorgezeigt werden. Der Reisende erhält durch die Anmeldung einen Barcode in seiner App, dieser gilt als gültiger Fahrausweis. Nach der Fahrt mit dem Zug erfolgt die Abmeldung über den gleichen Weg.

## **Der praktische Service der Bahn**

Die DB stellt monatlich eine Touch-and-Travel-Mobilitätsabrechnung mit den angefallenen Kosten zusammen. Damit entfällt das lästige Sammeln von Belegen.

## **Wissen auf hohem Niveau: das Schulungskonzept der taa**

Im letzten taa newsletter erfuhren wir von drei Reisebüroinhabern ihr Geheimnis zum persönlichen Erfolg. Einhellig waren alle der Meinung, dass geschultes und fachkompetentes Personal der Garant hierfür ist. Letztlich wenig überraschend, ist doch gerade in der Dienstleistungsbranche die Beratungs- und Servicequalität in erster Linie vom Ausbildungsstand der Mitarbeiter abhängig.

Dies gilt natürlich auch für die taa. Gerade im Backofficebereich sind die Anforderungen in den letzten Jahren immens gestiegen und komplexer geworden. Deshalb hat taa bereits im Jahr 2010 eine firmeninterne Fortbildungsreihe für seine Mitarbeiter gestartet, um die Kunden auch weiterhin auf hohem Niveau beraten zu können. Leider waren die marktüblichen Aus- und Weiterbildungsangebote für die Anforderungen, die taa stellte nicht ausreichend. taa hat sich deshalb entschieden, eine umfassende Schulungsreihe nach qualitativ hohen Maßstäben zu konzipieren.

**Wie hat taa diesen Anspruch realisiert, wie läuft so ein ganzjähriges Schulungskonzept ab und welche Inhalte wurden vermittelt?**

Der Wunsch von Geschäftsleitung und Belegschaft, die betriebsrelevanten Fortbildungsseminare zu intensivieren, wurde im Jahr 2010 mit betriebswirtschaftlichen und steuerrechtlichen Schulungen sowie Excel-Seminaren aufgegriffen. Das angestrebte Ziel war jedoch, im Jahr 2011 jedem einzelnen Mitarbeiter einen noch höheren Wissensstand in allen Bereichen unseres Wirkungskreises zu vermitteln.

Bei 150 Mitarbeitern und sieben Außenstellen sicherlich kein leichtes Unterfangen. Es erfordert letztlich jede Menge Organisation und Koordination. Ebenfalls mussten die Mitarbeiter motiviert werden, neben der alltäglichen Arbeitsauslastung zusätzlich noch das Schulungspensum zu absolvieren. Unterstützung hat die taa hierbei durch die Proventus Academy erhalten, die schon etliche mehrmonatige Schulungsreihen für Unternehmen realisiert hat. Zusammen mit der Bundesagentur für Arbeit

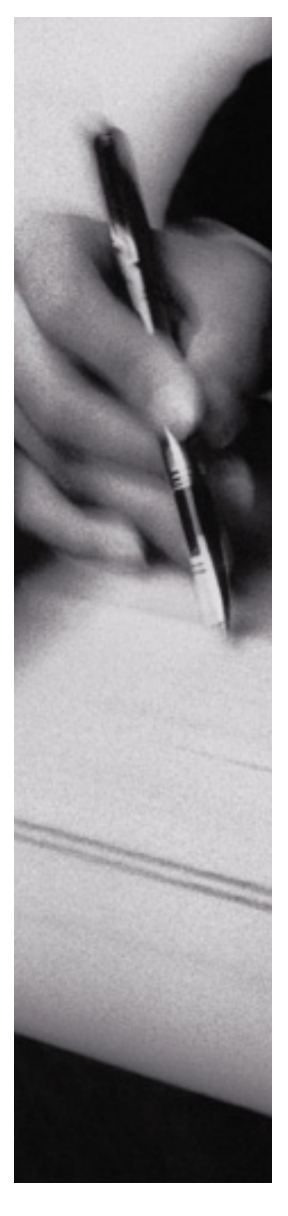

Nur hoher Ausbildungsstand garantiert hohe Servicequalität.

hat taa ein wahres "Mammutprojekt" ins Leben gerufen. Zumal sie mit dieser Schulungsreihe bei der Entstehung eines neuen branchenspezifischen Berufsbildes, dem "Datenverarbeitungskaufmann im touristischen Finanzwesen", prägnant mitgewirkt hat.

Eine Schwierigkeit bestand darin, einen Maßnahmenkatalog für die ganze Schulungsreihe mit sämtlichen 13 Modulen vor Beginn des ersten Seminars fertigzustellen, der dann von der Proventus Academy durch den TÜV Hessen nach der Anerkennungsund Zulassungsverordnung Weiterbildung (AZWV) zertifiziert wurde. Inhalte waren schnell gefunden. So gab es seit Beginn der Schulungsreihe folgende Seminarthemen:

- $\triangleright$  Der Jahresabschluss in der Touristik
- $\triangleright$  Business English
- ➢ Steuerliche Rahmenbedingungen in der Touristik
- ➢ Elektronische Büroorganisation
- $\triangleright$  Office Produkte (I. und II.)
- ➢ Elektronische Belegverarbeitung und Archivierung (Dokumentenmanagement)
- $\triangleright$  Übersicht über verschiedene Front-/Mid-/Backofficesysteme
- ➢ Besondere Geschäftsvorfälle im touristischen Finanzwesen
- ➢ Beratung nach aktuellen Gesichtspunkten der betriebswirtschaftlichen Auswertungen (I. und II.)
- $\triangleright$  Kommunikations- und Konfliktverhalten
- $\triangleright$  Vertrieb und Marketing

Solch umfangreiche Themen sachgerecht und umfassend in einer eintägigen Veranstaltung zu vermitteln war und ist sicherlich schwierig. Und doch ist es den Dozenten bisher immer gelungen, das Publikum für ihr Thema zu begeistern. Die Trainer kamen aus den eigenen Reihen oder von externen Unternehmen. Jedes einzelne Modul fand je zweimal in Großwallstadt und Berlin sowie einmal in Essen statt, um der dezentralen Aufstellung der taa gerecht zu werden. Letztlich

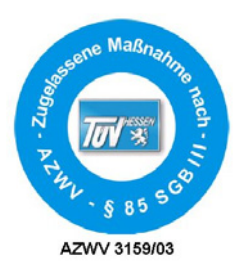

Der Maßnahmenkatalog für die ganze taa-Schulungsreihe wurde von der Proventus Academy durch den TÜV Hessen nach der Anerkennungs-und Zulassungsverordnung Weiterbildung (AZWV) zertifiziert.

konnten so die Reisestrapazen für die Belegschaft minimiert werden, wobei der ein oder andere doch gezwungen war, sich in den Zug oder ins Auto zu setzen. Gegen Ende eines jeden Moduls wurde ein Test an die Teilnehmer ausgeteilt, der das vermittelte Wissen abfragte und somit auch gleich festigte.

Über ein "virtuelles Klassenzimmer" im Internet konnte sich der Mitarbeiter auch noch Zusatzmaterial zu den Seminaren anschauen, die in Präsenzschulungen nicht oder nur zu kurz angesprochen werden konnten. Zudem konnten hier Fallbeispiele oder Aufgaben zu den jeweiligen Themen heruntergeladen werden, an denen jeder Mitarbeiter sein Wissen testen konnte.

### Günther Brehm, Geschäftsführer der taa:

*"Wir tragen somit einen nicht unwesentlichen Teil zum Bemühen der Branche bei, durch entsprechend moderne Schulungen im weiten Bereich der Finanzdienstleistungen neue zukunftsweisende Kompetenzen aufzubauen."*

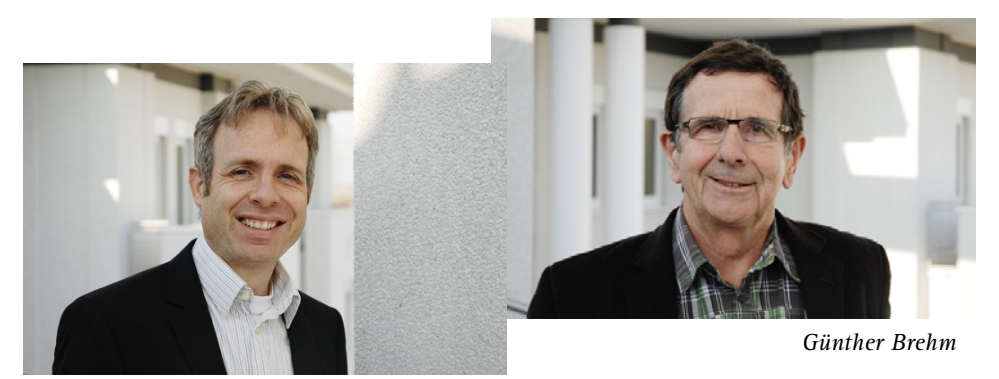

*Armin Scherger*

Armin Scherger, Geschäftsführer der taa:

*"Das Jahr 2011 ist nun vorbei und das Schulungsprogramm ist nahezu abgeschlossen. Die Geschäftsleitung der taa bedankt sich ganz herzlich bei allen Kunden, die manchmal eine kurze Verzögerung der Erreichbarkeit unserer Mitarbeiter in Kauf genommen haben. Ebenfalls beglückwünschen wir jeden einzelnen Mitarbeiter zum erfolgreichen Abschluss der Schulungsreihe!"*

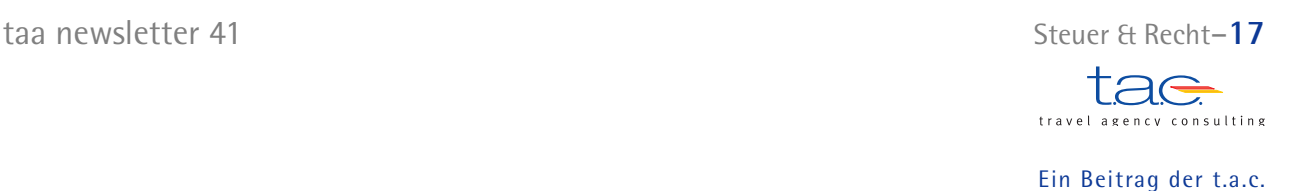

## **Die Einführung der E-Bilanz. Was sich ändert**

Die Einführung der E-Bilanz ab dem Wirtschaftsjahr 2013 stellt Unternehmen deutschlandweit vor enorme Herausforderungen.

Die Umstellung umfasst neben der Möglichkeit zur elektronischen Übermittlung der Bilanzdaten auch weitergehende Anforderungen an die Tiefe der Bilanzinformationen. Unternehmerverbände befürchten eine Kostenexplosion durch die Umstellung der IT-Systeme und die Schulung der betreffenden Mitarbeiter.

Im Zuge des Steuerbürokratieabbaugesetzes (SteuBAG) wurde 2008 die E-Bilanz aus folgenden Gründen auf den Weg gebracht:

- 1. Bürokratieabbau
- 2. Reduktion des Erfassungsaufwands
- 3. Beschleunigung des Besteuerungsverfahrens

Gerade der zentrale Gedanke des Bürokratieabbaus ist aber nach Ansicht vieler Experten in der praktischen Umsetzung fraglich. Bei genauerer Betrachtung kann man zu der Überzeugung gelangen, dass die Umstellung für die Unternehmen ein deutliches Mehr an Aufwand bedeutet.

Der E-Bilanz liegt ein neues Datenschema zugrunde, die sogenannte Kerntaxonomie. Nach einer ersten Veröffentlichung dieser Taxonomie im Dezember 2010 wurde sie in einer Pilotphase überarbeitet und im September 2011 endgültig verabschiedet.

Die Vorbereitung auf die E-Bilanz sollte zeitnah in Angriff genommen werden, da die stufenweise Einführung eine elektronische Übermittlung für alle Wirtschaftsjahre, die nach dem 31. Dezember 2011 beginnen, vorsieht. Für das erste Jahr der Einführung tritt allerdings eine Nichtbeanstandungsregelung in Kraft, die eine letztmalige

Lesen Sie bitte hierzu auch unsere Definition zur Taxonomie in der taa-Reihe "Betriebliche Begriffe" auf Seite 23.

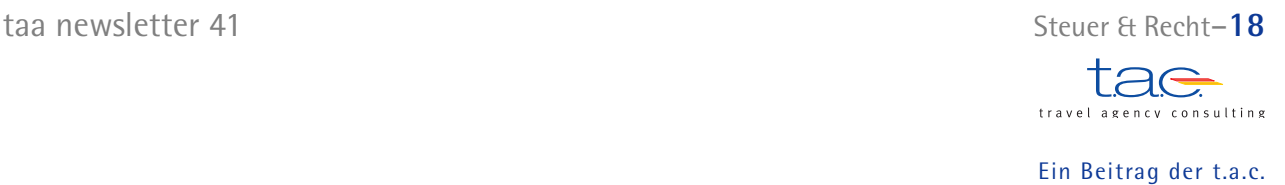

Abgabe der Bilanz in gewohnter Form erlaubt. Spätestens ab dem Wirtschaftsjahr 2013 ist die E-Bilanz dann Pflicht. Die Herausforderung für die Unternehmen besteht insbesondere darin, die zu übermittelnden Daten in die entsprechende Form zu konvertieren, was sowohl zusätzliche Informationsanforderungen an die Buchhaltung mit sich bringt als auch technische Systemumstellungen voraussetzen kann. Die Buchhalter müssen dahingehend geschult werden, dass bestimmte Sachverhalte auf andere Art und Weise verbucht werden als bisher. So erfordert die E-Bilanz beispielsweise bei der Verbuchung des Mietaufwands künftig eine Zusatzinformation, ob das Mietobjekt Eigentum eines Gesellschafters ist. Die Personengesellschaften sind ohnehin in besonderem Maße betroffen, da hier mit Einführung der E-Bilanz für jeden einzelnen Gesellschafter Daten an die Finanzbehörde zu übermitteln sind.

Das neue Datenschema erfordert in der Regel eine Ausdehnung der Kontenrahmen – so erweitert DATEV die Standardkontenrahmen voraussichtlich um mehr als 100 Konten. Die Homepage www.esteuer.de bietet einen Einblick in die veröffentlichte Taxonomie und Detailinformationen zur Thematik. Beratend zur Seite stehen gerne auch die Experten der travel agency consulting (t.a.c.) mbH. Die Steuerberatungsgesellschaft hat sich auf die wirtschaftliche und steuerliche Beratung für Unternehmen der Reisebranche spezialisiert.

Die Form der Übermittlung ist vom Bundesministerium für Finanzen als XBRL-Datensatz vorgegeben. XBRL steht für eXtensible Business Reporting Language und ist ein internationaler Standard für den elektronischen Datenaustausch von Unternehmensinformationen. Für den Einsatz dieses Datenformats spricht die Möglichkeit, XBRL-Daten in standardisierter Form aufzubereiten und vielfältig zu nutzen. Auf dem Markt gibt es schon einige Anbieter sogenannter E-Bilanz-Tools, die in aller Regel mit einer Verknüpfung von Sachkonten und dem neuen Taxonomie-Schema arbeiten. Die Werte der Sachkonten können hier beispielsweise über eine Saldenliste importiert werden. Welche technischen Anforderungen die Umstellung mit sich bringt, ist taa newsletter 41 Steuer & Recht–**19** 

TAG

sulting

## Ein Beitrag der t.a.c.

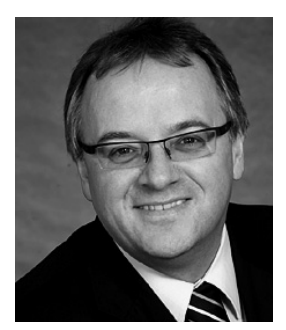

**Marco Feyh,** Geschäftsführer der t.a.c. Steuerberatungsgesellschaft, StB, Mitglied im Steuerausschuss des DRV, steht Ihnen für Fragen auch zu diesen Themen gern zur Verfügung. Telefon 0 60 22/2 00-0 mfeyh@con-tax.de

vom jeweils verwendeten System abhängig. Diese Kompatibilität gilt es von Unternehmerseite zu prüfen.

Die Möglichkeit, steuerliche Pflichten elektronisch und kostensparend erfüllen zu können, stellt sich ebenso als Vorteil dar wie die Standardisierung der Prozesse durch eine neue Taxonomie. Die erhoffte Zeiteinsparung in allen am Jahresabschluss beteiligten Arbeiten wird aber wohl erst nach einer Übergangsphase zu realisieren sein. Gerade während der Umstellung ist so mit erheblichem Arbeitsaufwand und somit mit steigenden Kosten in diesem Bereich zu rechnen. Mit einer umfassenden Vorbereitung auf die E-Bilanz ersparen sich Unternehmer Probleme bei der Umstellung.

Beispiel einer Taxonomie:

**Personalaufwand**

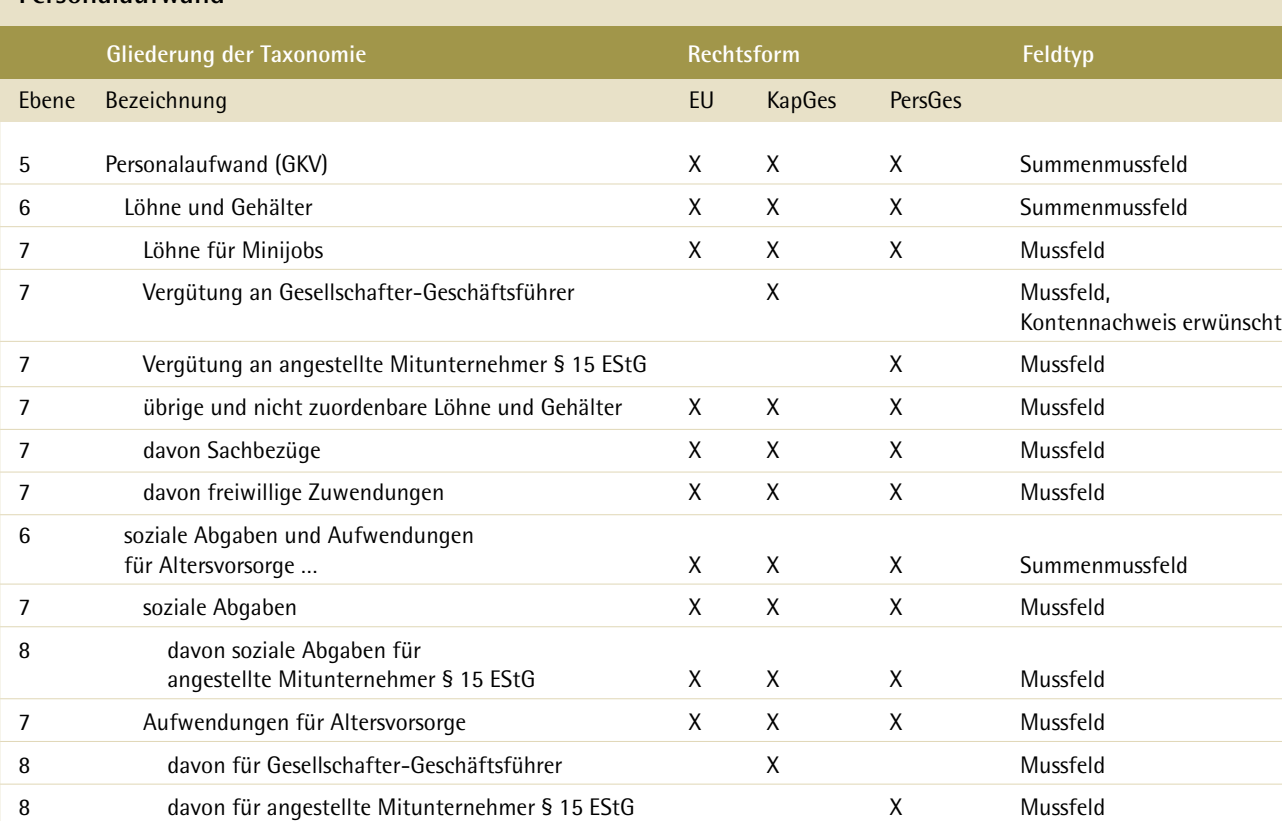

# **Umstellung des Zugangs von FTAM zu EBICS: Service für unsere Electronic-Banking-Nutzer**

Durch die Nutzung des optionalen Moduls Electronic Banking erfolgt die Einspielung der Bankauszüge in das IBIZA-System automatisch. Die Bankdaten werden zentral von taa abgerufen und täglich in die Buchungsmaske eingestellt. Die Daten müssen vom Buchhalter anhand der Auszüge überprüft und gegebenenfalls ergänzt werden. Bei der Einspielung der Kontoauszüge wird jede einzelne Position durch einen internen Geschäftsvorfallscode (GVC) der Bank in einen Buchungssatz in SAP umgewandelt.

Die Buchung der Bankauszüge erfolgt in mehreren Schritten. Dies ermöglicht ein direktes Buchen auf entsprechende Kosten- und Erlöskonten sowie den Ausgleich von offenen Kundenrechnungen, verbunden mit der automatischen Auszifferung der Debitorenkonten sowie dem Ausgleich von Kreditoren- oder Geldtransitkonten. Ausgehend von den erfassten Daten bucht IBIZA die Beträge auf die zugehörigen Konten beziehungsweise versucht, Beträge auf den angegebenen Konten auszugleichen.

Um das IBIZA-Modul Electronic Banking zu nutzen, müssen Sie einen entsprechenden Antrag an Ihre Hausbank stellen. Bisher erfolgte der Abruf der bereitgestellten Kontoinformationen über eine ISDN-Anbindung, im sogenannten FTAM-Verfahren. Als Nachfolger des bekannten FTAM-Verfahrens führen zahlreiche Kreditinstitute den neuen EBICS-Standard ein. EBICS ist ein vom Zentralen Kreditausschuss (ZKA) entwickeltes Verfahren zur Datenkommunikation zwischen Bank und Firmenkunde. EBICS steht für Electronic Banking Internet Communication Standard.

EBICS nutzt, wie der Name schon sagt, das Internet. Im Vergleich zum bisherigen gängigen ISDN-Netz kann eine EBICS-Übertragung daher bis zu 250-mal schneller durchgeführt werden. Das bisherige FTAM-Verfahren muss seit dem 1. Januar 2011 nicht mehr von Banken verpflichtend unterstützt werden.

Wenn Ihre Bank noch nicht auf EBICS umgestellt hat, sprechen Sie bitte Ihren Bankberater hinsichtlich der anstehenden Umstellung an.

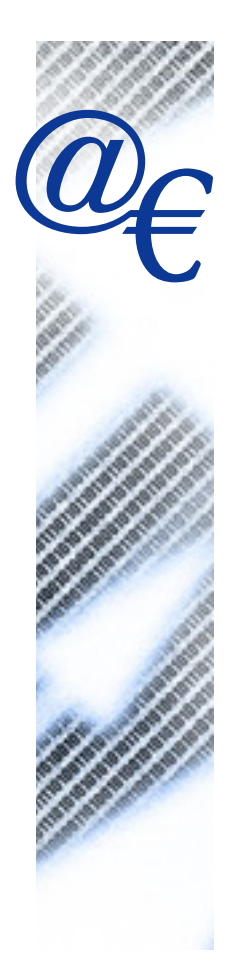

**Wenn Sie Fragen zur Umstellung haben oder einen Antrag auf Einrichtung des Electronic-Banking-Moduls wünschen, wenden Sie sich bitte per E-Mail an Ihre Kundenbetreuung: helpdesk@taa.de**

*Anmeldung zum EBICS-Verfahren in der Buchhaltung*

## **Einrichtung Electronic Banking**

Bitte geben Sie den "Antrag für Einspielung der Bankauszüge in SAP-IBIZA" an Ihre jeweilige Bank weiter. Ihre Bank teilt uns dann (eventuell auch über Sie) die nötigen Parameter mit. Sobald die Daten vorliegen, kann das Modul Electronic Banking eingerichtet werden. Sie werden danach von uns über weitere Schritte der Nutzung informiert. Dieses Formular, die Einverständniserklärung und eventuell die Einzugsermächtigung schicken Sie bitte zurück an:

**travel agency accounting, Lützeltaler Straße 5 c, 63868 Großwallstadt**

**Fax 0 60 22/2 00-7 06**

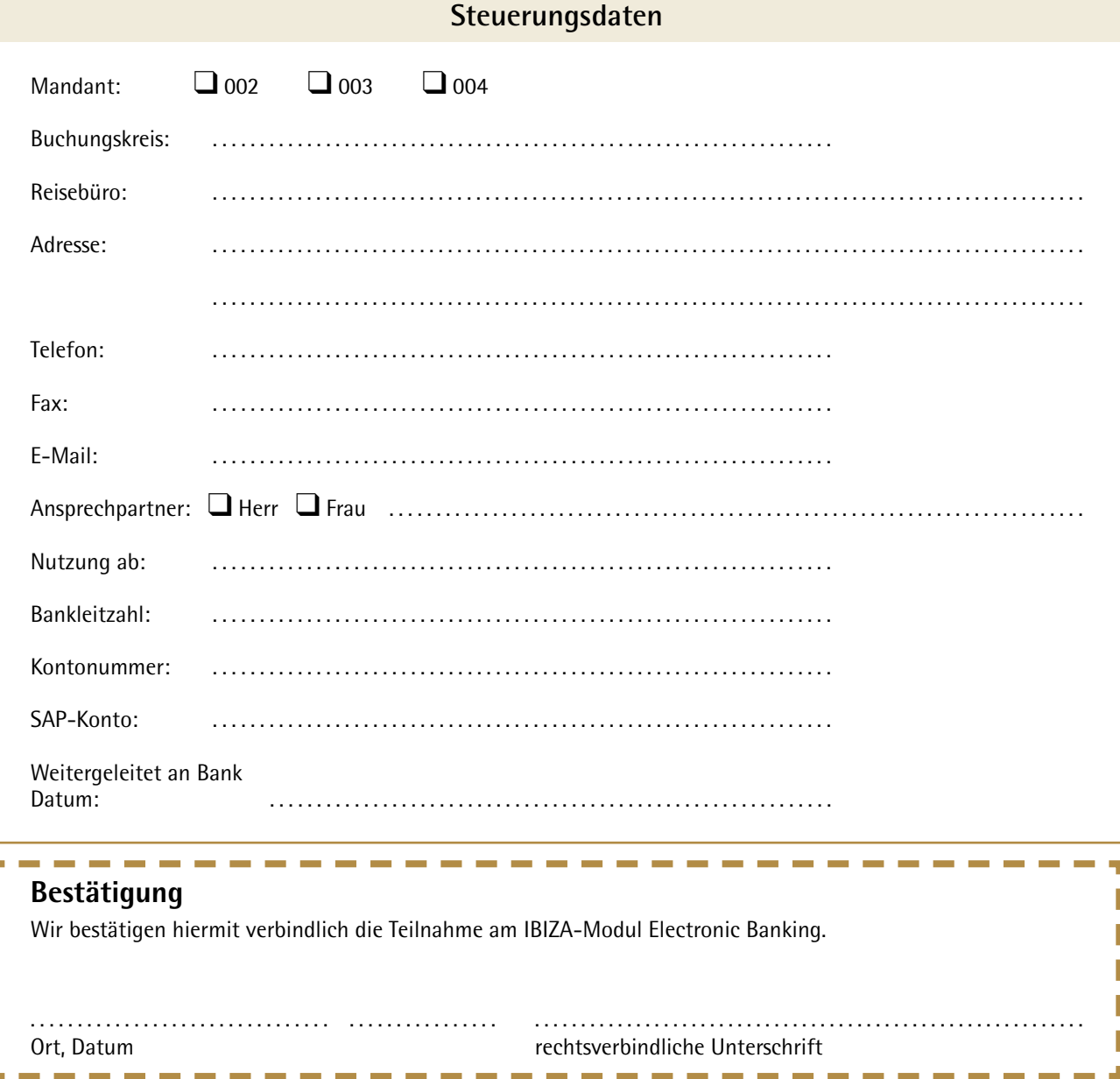

 $\bigcap$ 

*Antrag auf Einspielung der Bankauszüge in SAP-IBIZA*

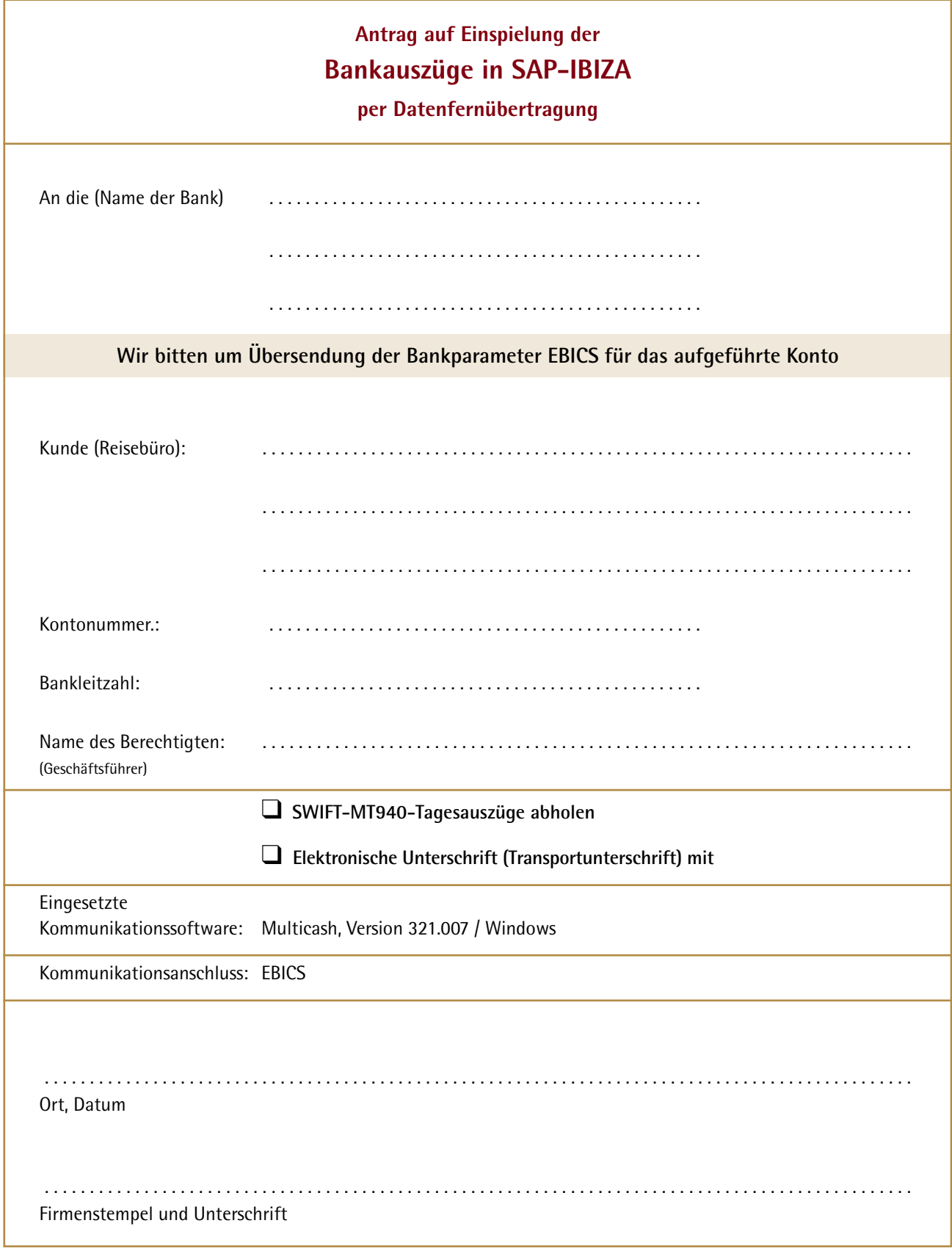

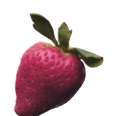

# **Betriebswirtschaftlicher Begriff: Taxonomie**

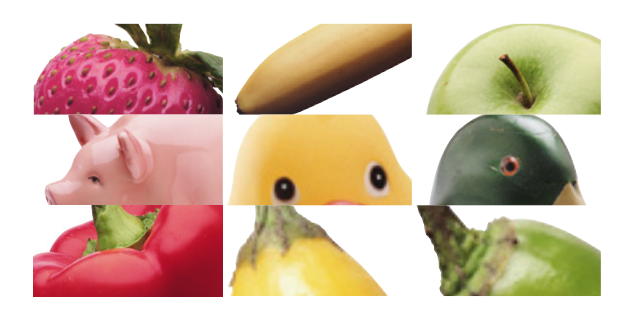

Allgemein handelt es sich bei einer Taxonomie (im Griechischen "Ordnung" oder "Gesetz") um ein Klassifikationsschema, also eine Einteilung bestimmter Bereiche anhand von vorgegebenen Kriterien. Bei der vom Bundesministerium der Finanzen am 19. Januar 2011 vorgeschriebenen Steuer-Taxonomie handelt es sich um einen amtlichen Kontenrahmen, der zur Übermittlung der steuerlichen Daten dient. Aufgeteilt ist die Steuer-Taxonomie in ein Stammdaten- und ein Jahresabschluss-Modul.

## **Stammdaten-Modul**

Hier sind grundlegende Informationen eines Unternehmens enthalten, wie etwa Rechtsform, Handelsregisternummer, Angaben zum Steuerberater oder Firmensitz.

### **Jahresabschluss-Modul**

Dieses Modul ist aufgeteilt in einen erforderlichen Teil, in dem die Bilanz, GuV, Kapitalkontenentwicklung, steuerliche Modifikation, steuerliche Gewinnermittlung und die Ergebnisverwendung angegeben werden müssen.

Zudem gibt es einen freiwilligen Teil, der einen Anhang, die Kapitalflussrechnung, Haftungsverhältnisse, den Prüfungsbericht, Lagebericht, Eigenkapitalspiegel, Bericht des Aufsichtsrats, die Beschlüsse und zugehörige Erklärungen beinhaltet.

Für Abschlüsse, die während des laufenden Geschäftsjahrs aus besonderen Gründen erstellt werden, ist eine Überleitungsrechnung vorgesehen. In der Überleitungsrechnung wird wahlweise der Inhalt der Handelsbilanz oder eine Bilanz, die den steuerlichen Vorschriften entsprechen muss, angegeben.

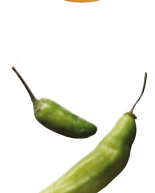

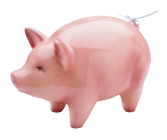

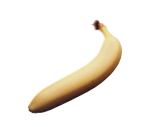

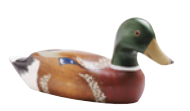

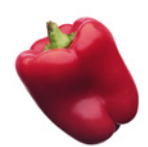

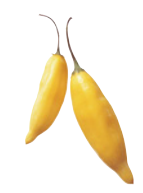

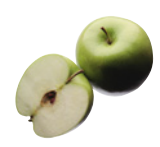

# **Wir bilden aus! Die neuen taa-Azubis im Interview**

Seit Mitte dieses Jahres dürfen wir drei neue Auszubildende in der "taa-Familie" begrüßen.

In einem kleinen Interview stellen sich Giuseppina (24), Michael (21) und Michèle (19) vor:

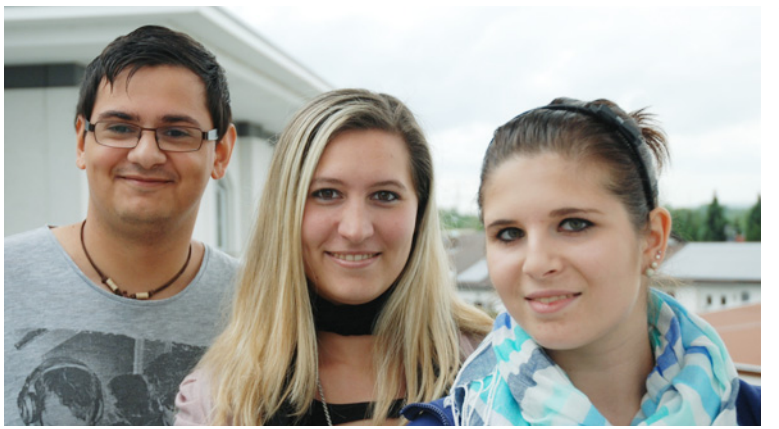

Von links: Michael Lachner, Giuseppina Lahn und Michèle Kirchgässner

# Unsere Frage: Warum hast du dich für den Ausbildungsberuf als Bürokaufmann/-frau entschieden?

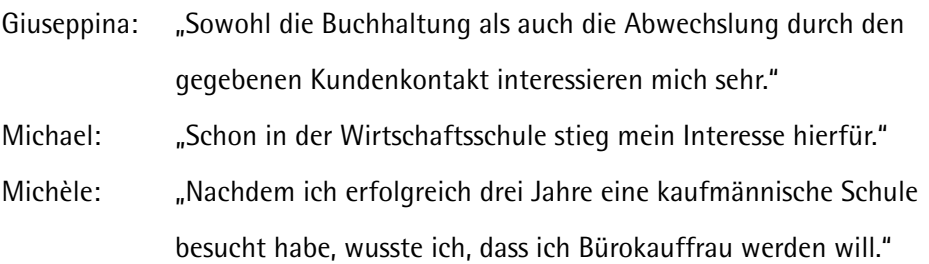

## Unsere Frage: Aus welchem Grund fiel deine Entscheidung auf die taa?

- Giuseppina: "Nicht nur die Nähe zum Arbeitsplatz spielte eine Rolle. Zuerst weckte die Homepage der taa mein Interesse und schließlich überzeugte mich in der Probezeit die Stimmigkeit in den Teams und der familiäre Umgang mit den Azubis." Michael: "An der taa GmbH gefiel mir von Anfang an der seriöse Auftritt."
- Michèle: "Ausschlaggebend waren das Vorstellungsgespräch und die Probearbeitszeit. Beides gefiel mir gut."

Unsere Frage: Würdest du diese Entscheidung, aus heutiger Sicht, wieder treffen?

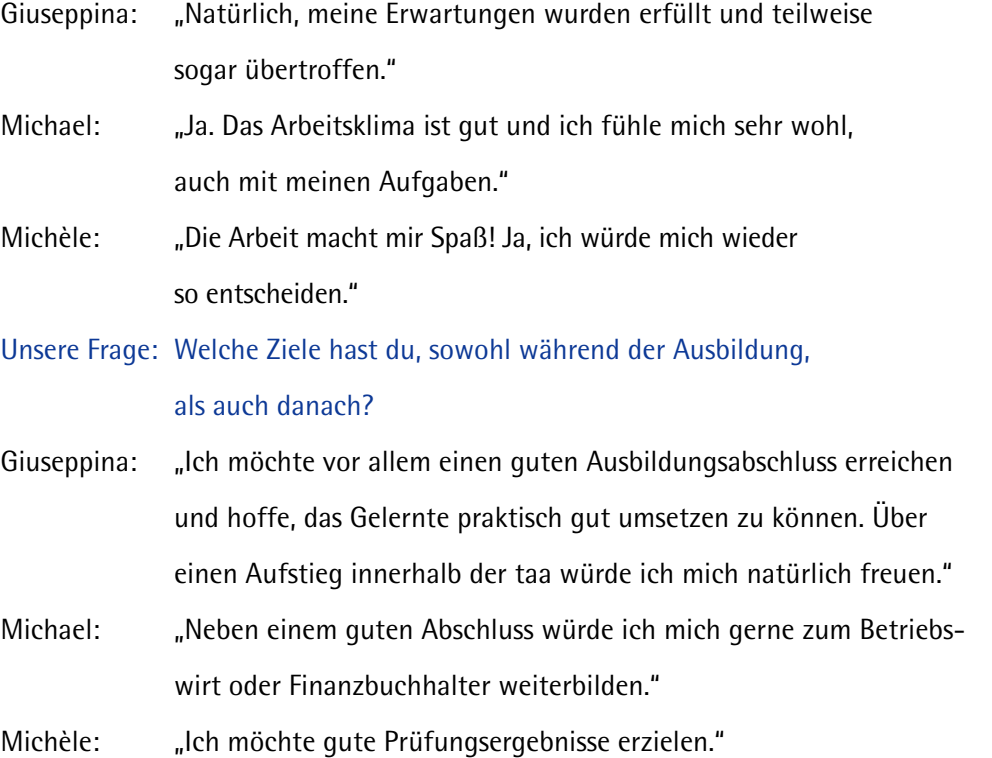

# **Gewinnen Sie den Titel!**

Aus welchem Land kommt die Banknote mit dem Pionier in Fliegermütze und -brille auf dem aktuellen Titel? Mit dem Fliegen hat auch das bekannteste Lied des Landes, "El Cóndor Pasa", zu tun - komponiert 1913 von Daniel Alomía Robles und nicht zuletzt durch die Coverversion von Simon and Garfunkel weltberühmt geworden. Das wichtigste Tourismusziel des ganzen Kontinents, eine gut erhaltene Ruinenstadt aus dem 15. Jahrhundert auf einem hohen Bergrücken, zu Deutsch "alter Gipfel", kann hier erklommen werden. Für den Ökotouristen: Unberührte Natur findet man hier vom fast undurchdringlichen Regenwald bis zu Gipfeln von knapp 7.000 Metern Höhe. Entsprechend vielfältig ist die Fauna: einerseits Pinguine und andererseits Flamingos, dazwischen Lamas und Alpakas sowie Alligatoren, Jaguare, Pumas und Papageien.

Wenn Sie wissen, um welches erstaunliche Land es sich handelt, senden Sie Ihre Antwort bitte an Silke Stollberg, silke.stollberg@taa.de oder Fax 0 60 22/2 00-7 55. Unter den richtigen Einsendungen – bis zum 31. Januar 2012 – lassen wir wie immer das Los entscheiden. Viel Glück!

Die Kapverdischen Inseln war die richtige Antwort auf die Frage in unserem letzten Newsletter. Das wusste Jeanné Matthey, Datalogic Scanning GmbH, Darmstadt, und gewann die rechts abgebildete Banknote vom taa newsletter 40. Herzlichen Glückwunsch!

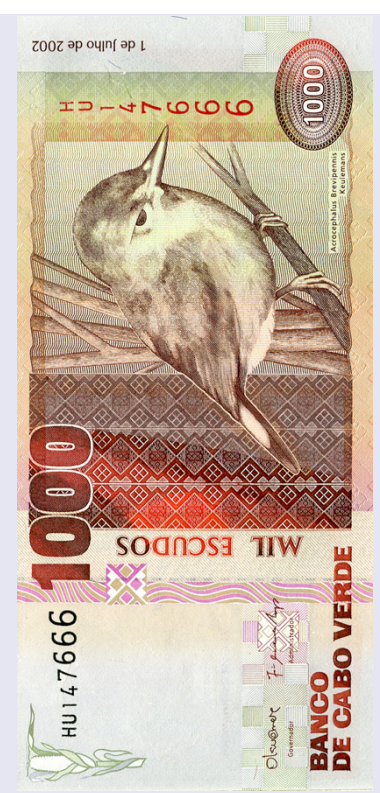